## COMPUTERIZATION OF STUDENTS CONTINUOUS ASSESSMENT RECORDS (A CASE STUDY OF NEPA STAFF SECONDARY SCHOOL, SHIRORO-NIGER STATE)

*BY* 

## ROSE IBHADE IDRIS

*PGDIMCS/96/97 1376* 

## DEPARTMENT OF MATHEMATICS/COMPUTER

## SCIENCE, FEDERAL UNIVERSITY OF TECHNOLOGY,

MINNA

MARCH, 2000

 $\mathbf{i}$ 

## **APROVAL PAGE**

This project work has been read and approved by the undersigned as meeting the requirements of the Department of Mathematics/Computer Science, Federal University of Technology, Minna.

 $26657774$ 

**DATE** 

PROJECT SUPERVISOR

**PRINCE R.O BADAMOSI** 

DR. S.A. REJU

HEAD OF DEPARTMENT

........................

**EXTERNAL EXAMINER** 

**DATE** 

**DATE** 

### **ACKNOWLEDEMENT**

My special Praises to the almighty for been there always. I owe him my total existence.

My project supervisor- Prince R. Badamosi, a man of great concern. His love and affection makes him outstanding amongst others. I salute his special courage and efforts. Despite his other academic work, he was there for us to make corrections, offer suggestions and give approval. I am indeed grateful.

Worthy of mention is the current Dean of the school, Prof. K.R. Adeboye. A man of high intellect. He pioneered the programme to this stage. Also, I extend my sincere regards to the  $HOD - DR S.A$ . Reju. To my other Lecturers, you have all been wonderful.

To my mentor, Mr. Patrick Osutuk who briefed me about the programme. His personal concern for me to do the program is highly commendable.

I am highly indebted to my husband for his supports at all times while I was away pursing the program. To my employer, particularly Engineer E.A. Adeleye (G/M.NEPA, Kainji region). You have been so kind and helpful. May the good Lord continues to shower his blessings on you and the family.

To my classmates of 96/97 session, we started everything just like yesterday and here we are now rounding up everything. To God be the love and glory.

The staff and students of NEPA staff school, I thank you for your support and co-operation. Others too numerous to mention may the love of God be with us all.

## **DEDICATION**

This work is solely dedicated to the Glory of Almighty God and my children - **AMIRA, ABBAS and BASHIR.** 

#### **ABSTRACT**

Continuous assessment scores are very vital data in the school system particularly in the secondary school system. This is in view of the fact that they reflect the academic performance of capability of each student in the school system,

There is indeed the need for an effective management and maintenance of continuous assessment records to provide adequate information system that could assist the school authority in taking effective decision.

A design of the new system will be achieved by writing in Dbase IV with all the relevant documentation and high output will be achieved.

## **TABLE OF CONTENTS**

# CONTENTS PAGES. Tittle page 11 and 12 and 13 and 13 and 13 and 13 and 13 and 13 and 13 and 13 and 13 and 13 and 13 and 13 and 13 and 13 and 13 and 13 and 13 and 13 and 13 and 13 and 13 and 13 and 13 and 13 and 13 and 13 and 13 and 13 and Certification

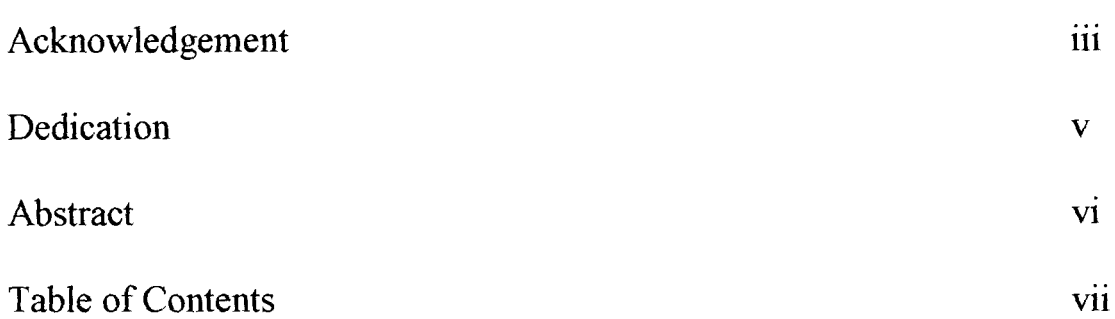

11

## CHAPTER ONE

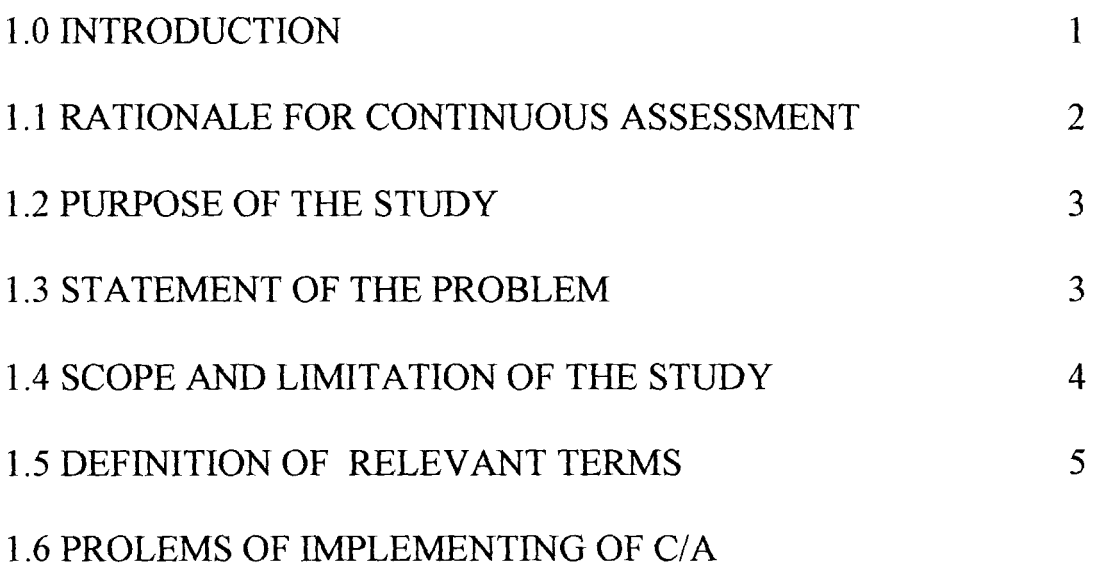

CONTINUOUS ASSESSMENT 6

## CHAPTER TWO

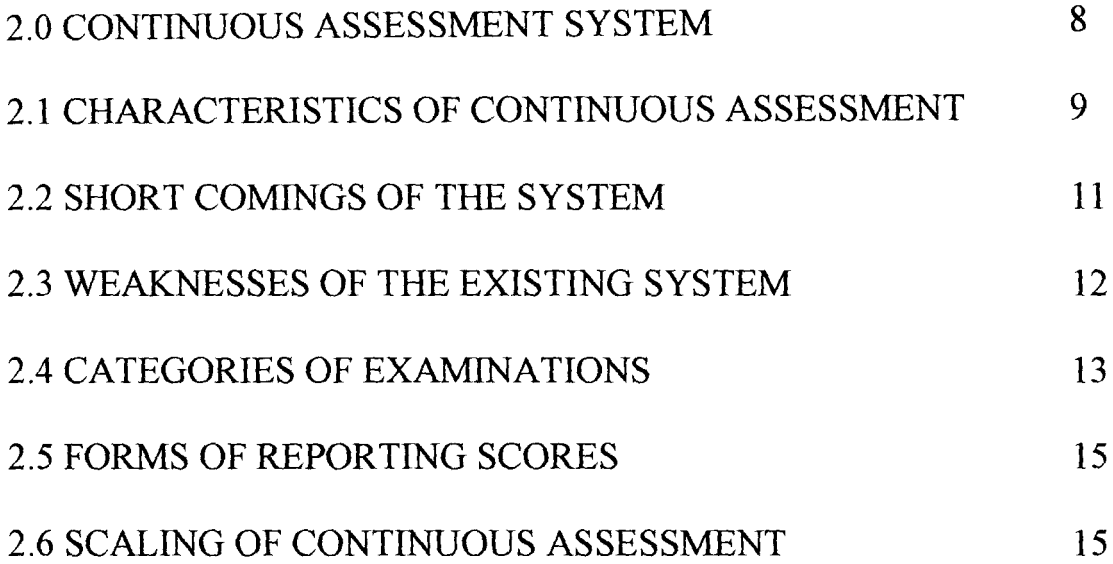

## **CHAPTER THREE**

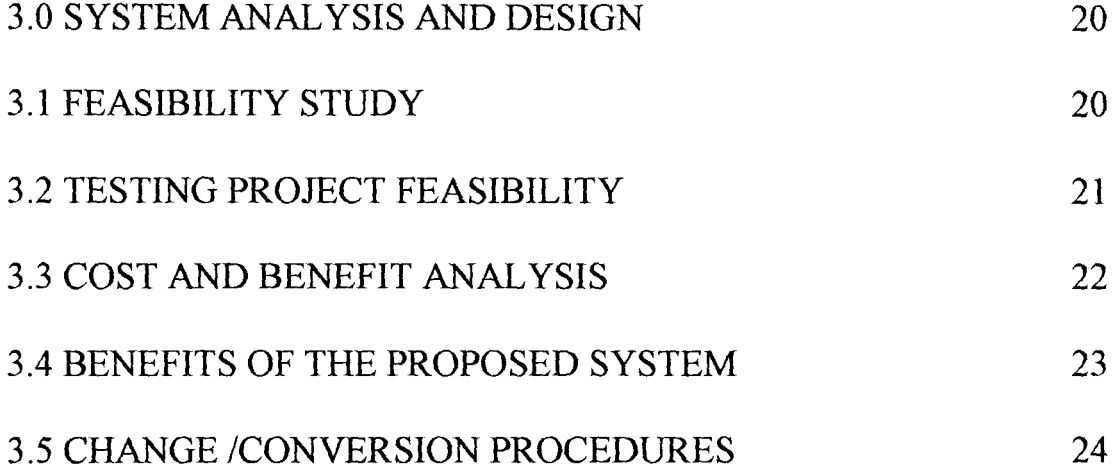

ix

## **CHAPTER FOUR**

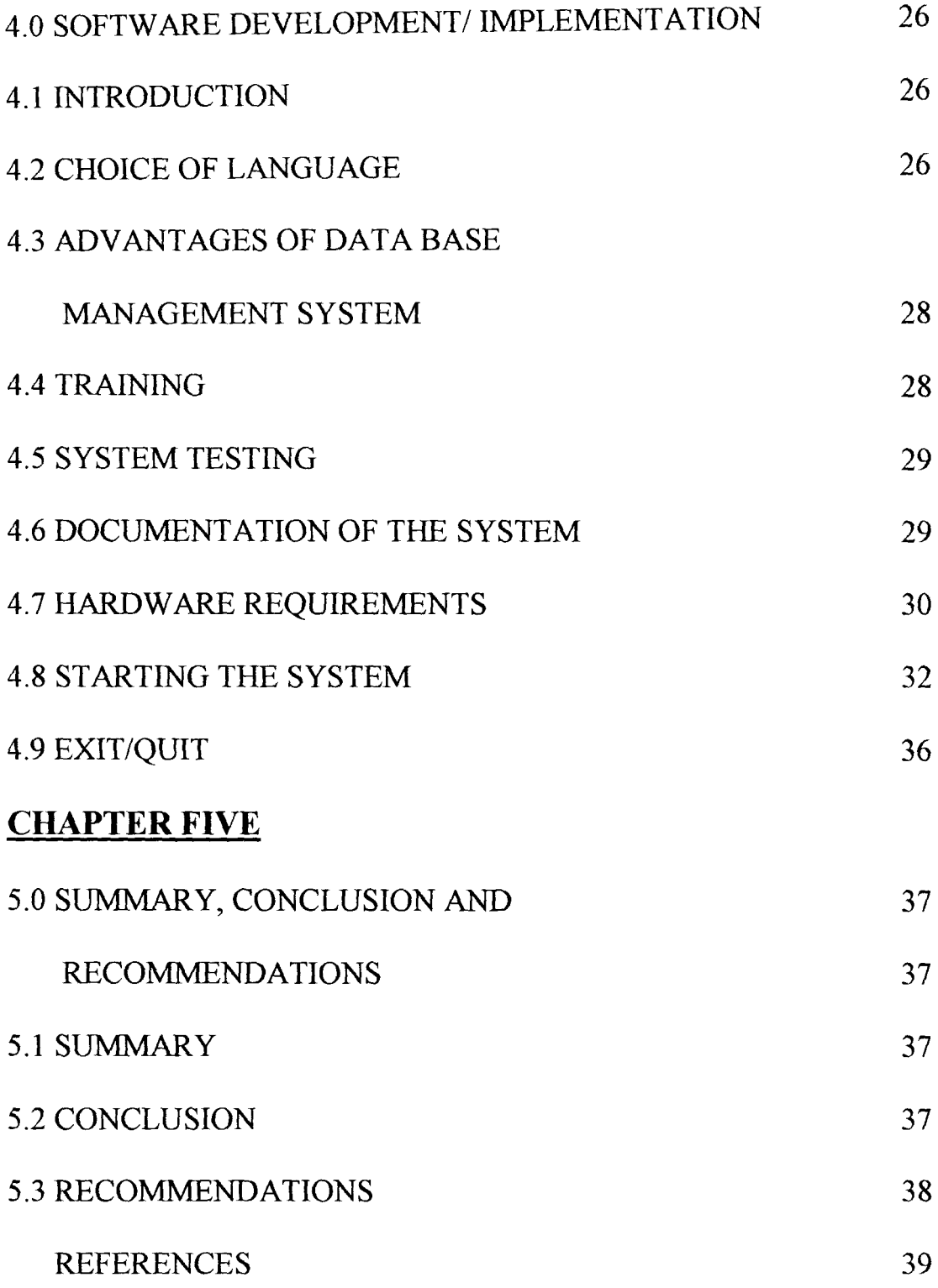

#### CHAPTER ONE

#### **1.0 INTRODUCTION**

Continuous assessment may be viewed as the method of finding out in a systematic way where the pupil had gained from learning activities in terms of knowledge, thinking and reasoning character development and industry.

Various tools may be used to find our the outcome of these learning activities. These include tests, assignment, project, observations, interviews and questionnaires. The date obtained on the pupil will then be used to aid his further development.

Besides, accurate records of such date are filed for further use and for the purpose of providing information to the parents, guardians and other who can use them for the benefit of the pupils.

In this light therefore, Continuous Assessment is defined as a mechanism whereby the final grading of a student in the cognitive, effective and psychomotor domains of behavior systematically takes account of all his performance during a given period of schooling. Such an assessment involve the use of a great variety of modes of evaluation for the purpose of guiding and improving the learning and performance of the student.

## **1.1 RATIONALE FOR CONTINUOUS ASSESSMENT**

Some of the reasons for the need for continuous assessment may be inferred from the policy statements of the Government on education, but there are other reasons not referred to in the National policy on education. However, the following appears important for continuous Assessment:

- (a) Assessment is an interim part of the teaching process. It is therefore reasonable that the teacher school be involved in the final assessment of the pupils that have been taught.
- (b) An assessment procedure which takes into account the learner's performance through the entire period of school is likely to be more valid and indicative of the learner's overall ability than a single examination.
- ( c) The readiness of instructors to introduce innovations into their teaching is often frustrated by the fact that a final external examination does not take into account of such innovation.
- ( d) An important aspect of instruction is the appropriate guidance of the learner both in his/her learning. And in preparation for career, continuous assessment procedure facilitates such guidance function in a school.

(e) A teacher/instructor also needs to assess his/her own instruction methods from time to time in order to improve his/her performance.

#### **1.2 PURPOSE OF THE STUDY.**

The purpose of this study is to computerize students continuous assessment records in the secondary school level.

The study is aimed at designing a simplified system and applying computer to the processing and organization of student continuous assessment records in the school.

Besides, the teacher will find it easy to process and organize student continuous assessment records without errors. Also the various organs that might need information on the students continuous assessment will receive this at the appropriate time with lots of accuracy and without delay.

#### **1.3 STATEMENT OF THE PROBLEM.**

The processing and organization of continuous assessment scores in school particularly at the secondary school is done manually and since it involves large volume of data, the occurrence of errors is unavoidable.

Similarly, the teachers find the compilation of scores very tedious and this subsequently leads to errors, repetition of compilation and delay in the preparation of the termly statement of students results

Indeed, in school the students, continuous assessment records are poorly kept and maintained. This results to loss of records an make the retrieval of information for students records difficult

### **1.4 SCOPE AND LIMITATION OF THE STUDY**

The study is concerned with the computerization of students continuous Assessment records in the secondary school.

However certain factors affect the wilder scope of this study. Such factors or limitation include finance and has been done in such a way that the available limited financial resources could be used effectively and efficiently.

Also the time duration for the project affects extensive work to be done.

## 1.5 **DEFINATION OF** RELEVANT TERMS.

- (1) Continuous Assessment:- The systematic collection of marks or grades over a period of time and their aggregation into final grades.
- (2) Data These are raw fact that have to be processed.
- (3) Record- A group of related facts treated as a unit representing a particular transaction.
- (4) Information- these are data that have been processed into a useful form for the user.
- (5) Computer- An electronic device that accept data process the data and produce accurate information to the user.
- (6) File- protection of information integrity and accessibility of a data base file.
- (7) File- A file is a collection of item arranged in form of records.
- (8) Organisation- This involves the arrangement of facts and the resulting output.
- (9) System- This is a component which interact with one another towards achieving a common goal.

## **1.6 PROBLEMS OF IMPLEMENTING OF CONTINUOUS**

#### **ASSESSMENT.**

The second extract from the national policy on education shows that government is aware that the implementation of the policy of continuous assessment poses certain significant problems for the educational system in general and teachers in particular. The policy therefore advocates a rigorous training program for teachers who in the final analysis have to implement continuous assessment. However, two major problem areas may be identified Namely:-

- (1) **COMPABILITY OF STANDARDS:-** At present the single nation examination provides some basis for comparing the quality of students performances across school. Under a continuous assessment situation, such comparison become extremely difficult. The difficult arises from two main sources namely:-
	- (i) Differences in the quality of tasks and other assessment instrument used in different schools
	- (ii) Differences in the procedure for scoring and grading the various assessment instruments in the various schools.

## (2) **RECORD KEEPING AND CONTINUITY OF RECORD:-**

For continuous assessment to be meaningful, there has to be meticulous keeping of accurate records on each pupil.

Secondly, since these records are expected to be cumulative from class to class and from school to school, there is the need for uniformity in the kinds of record kept and the format for keeping such records. There is therefore, the problem that the educational system must expect several thousands, of teachers to keep accurate records with a more or less uniform format.

Thirdly, the fact that a student even within the same level of education, may move from one place to another, for example, if the parents are transferred to another town demands that a mechanism must be involved to ensure that the record of the student form one school can be transferred to another school without removing those records from the first school.

#### CHAPTER TWO

### **2.0 CONTINUOUS ASSESSMENT SYSTEM**

The continuous assessment system in one school is not quite different from any other school in the federal since they are following the same policy of education. One school year is made up of three terms and each term consists of about twelve (12) weeks. Within the first and the third weeks teacher give assignment to the student in different subjects offered in the school. The assignments are evaluated by the teachers and the scores obtained by the students are recorded. At the end of the third week, the teachers administer a test in each of the subjects, evaluate it and record the scores obtained by students. The teacher total the scores obtained by students in each subject for the first quarter of the term. The maximum obtainable scores for the first quarter of the term is usually lOmarks.

At the beginning of the fourth quarter which from the tenth week to the twelfth week, the school conducts a terminal examination in which each teacher examines the students on what they have been taught during the term. The scores obtained by teacher from the assessment of the examination papers are recorded.

In grading students according to their total score the following guideline are used

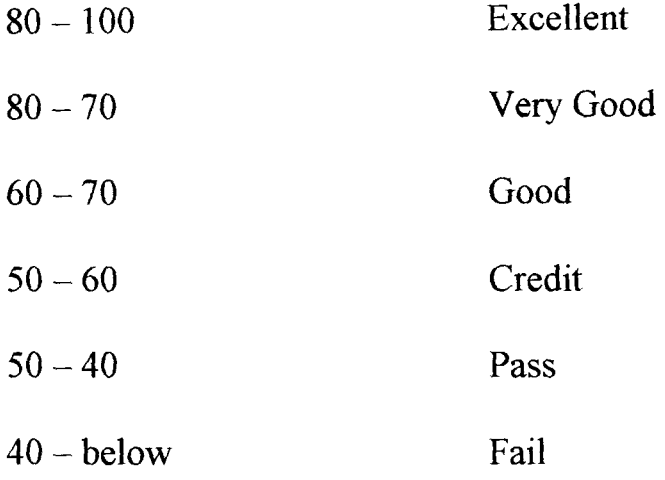

## **2.1 CHARACTERISTICS OF CONTINUOUS ASSESSMENT**

Continuous assessment may be characterized as follows:-

- (i) Systematic
- (ii) Comprehensive
- (iii) Cumulative
- (iv) Guidance oriented
- (1) SYSTEMATIC:- Continuous assessment is said to be system in the sense that it requires an operational plan which indicates what measurement is to be made of the students performance at certain time interval or time during the school year. The measurement is made and the result recorded.

(ii) **COMPREHENSIVE:-** Continuous assessment is comprehensive in the sense that many types of instruments are used in determining the performance, this include test, assignments, observation, examination etc.

Another aspect of the comprehensiveness is that the student is seen in his totality because decision are made based on information obtained in the cognitive, affective and psychomotor domains.

(iii) **CUMULATIVE:-** Continuous assessment is cumulative since any decision to be made at any point in time on the student takes into account all previous decision about such student. This requires the keeping of upto-date record on each student.

**GUIDANCE -ORIENTED:** Continuous assessment is guidance oriented because information obtained is used to guide his further development.

**10** 

#### **2.2 SHORT COMINGS OF THE SYSTEM**

It has been shown that the test of examination is for the most part, used as the dominant method of assessing pupils progress in this country. Our problem with this approach is that assessment is then directed mostly to the taught aspect of learning activities.

Knowledge, understanding and other thinking skills acquired in various subjects of the school curriculum are evaluated and marks are awarded relatively to pupils performance in the several subjects. Often total neglected in this procedure is the assessment of skills normally associated with both the character and the industry of the pupil.

Another problem with this system of assessment is that emphasis is laid on the performance at the year, the term or the course. One shortcoming of this practice is that by the time a decision is made, it is often too late to assist the pupils improve on their learning because most of them would be going on to other classes, courses or topics. As a result, the entire educational system is denied opportunity for meaningful growth.

A third problem of this system of assessment or practice is to be seen in the manner in which reports are sent to parents and guardians. In primary and secondary schools the common practice is to add new scores, as given by different teachers, find and average and give the student a rank among his classmate on the basis of this questionable procedure. The problem with this is that marks obtained in different subjects or giving by different teacher may not have equal weights.

Another issue associated with the manner in which reports are presented to parents and guardians is that information provided is usually scanty. At best there are marks or letter grades indicating attainment in different subjects and an overall average which does not indicate much or indicate a false mark based on this average.

Other weaknesses include examination malpractices which has crept into the practice of assessment in this country as a symbol of national disgrace and poverty of the state of record keeping. There is therefore, definite need for change of practice.

### **2.3 WEAKNESSES OF THE EXISTING SYSTEM**

- (1) The system is not economic because it consumes much papers i.e a lot of papers are used for printing the continuous assessment forms.
- (2) In compiling the continuous assessment of students the teachers make a lot of mistakes.
- (3) The job of compiling the scores is tedious. This leads to the delay in the release of students result.
- ( 4) Only one copy of the continuous assessment form is produced for each class and kept by principal. Hence it is difficult to lay hands on the score sheets of the students once the only copy got lost.
- (5) Searching and retrieval of information about students academic records in schools is tedious and consumes time.
- (6) The system is not flexible because of the volume of continuous assessment records to be processed by each teacher is increased, the job of compiling the continuous assessment records becomes boring.
- (7) Prove to manipulations by staff.

#### **2.4 CATEGORIES OF EXAMINATIONS**

The primary function of the college is to impart knowledge to students and also equip them for the end of terms examination and end of course examinations. These examinations are categorized into two namely:- **INTERNAL AND EXTERNAL EXAMINATION.** 

#### (1) **INTERNAL EXAMINATION**

Internal examinations are solely set and mark by the individual school teacher. The examinations consist of continuous assessment test, end of term examinations and promotion examinations. For each term, continuous assessment test is conducted twice. This will form part of the final terminal examinations.

In the junior secondary level, each of the continuous assessment test carries a maximum of 30 marks, while in the senior secondary level each continuous assessment test carries a maximum of 15 marks.

#### **(2) EXTERNAL EXAMINATIONS**

In this category, there are two types:-

- (i) The senior school certificate examination
- (ii) The junior school certificate

The former is orgainsed by the West African examination council and the latter is conducted by the National Board of Educational measurement (NBEM) now changed to National Examination Council (NECO). In both cases the school has no control over mode of the Examinations.

### **FORM OF REPORTING SCORES**

There are two forms of reporting score presently in our in our educational system.

(a) A lot of Schools report only the raw score, for instance, a pupil permanent record or the report card sent to his parents might contain the entry elementary mathematics of 60 marks.

The collated information that gives 60 its full meaning is not reported and in such a case, a parent can only make the assumption that 60 in mathematics is the same as 60 in Social Studies.

(b) Some Schools, in addition to the pupils master, report the class average or the pupils place in the order of merit. Even so, it will be an easy task for the parents to decide how better or worse is 60 marks in mathematics than 60 marks in Social Studies.

### **2.6 SCALING OF CONTINUIOUS ASSESSMENT**

Any programme of studies or method of instructions usually results in a broad range of achievement among members of the group who participated in the program or received the training.

Teachers should not compare performance of their pupils across subject by subject by using just the raw scores. Hence there is the need for teachers to be familiar with simple methods of processing raw scores. This involves the use of elementary statistical methods such as the mean (X) mean deviation, Standard deviation, range, median and modes.

In order to facilitate meaningful analysis and interpretation, raw scores are usually transformed to other scores, one of which is called the standard scores. A standard score express an individual's performance in terms of that individual's deviation from the mean in standard deviation unit. The standard score is also called Z-Scores. In Z-Score, Scores can be subjected by common algebraic operations.

The formula for computing Z-Score is given as  $Z = X - X$  where X is S

the score, X is the mean and S is the Standard deviation.

For example suppose 6 students in a class have the following scores in a test score out of 10

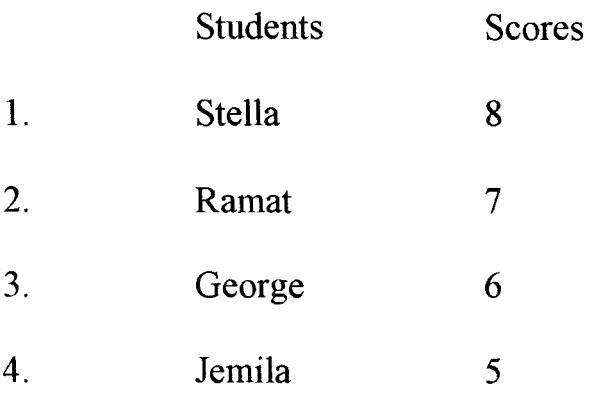

5. Ada 4 6. John 6

To find the Z-Score for the above scores, first calculate the mean (X) then calculate the standard deviation (S)

$$
X = 8+7+6+5+4+6 = 36 = 6
$$
  
6  

$$
S = \sqrt{(8-6)^2 + (7-6)^2 + (6-6)^2 + (5-6)^2 + (4-6)^2 + (6-6)^2}
$$

$$
\sqrt{2^2 f 1^2 f 0 + (-1)^2 + (-2)^2 + 0}
$$
\n
$$
= 4 + 2 + 2 + 4 + 0
$$
\n
$$
= 4 + 2 + 2 + 4 + 0
$$
\n
$$
= 4 + 2 + 2 + 4 + 0
$$
\n
$$
= 6
$$

Hence the Standard Scores for the above Score becomes:-

(1) Stella = 
$$
8-6 = 1.43
$$
  
T.4

(2) Ramat = 
$$
7-6 = 0.714
$$

1.4

(3) George = 6-6 = 0  
\n
$$
\overline{1.4}
$$
\n(4) Jemila = 5-6 = -0.714  
\n1.4  
\n(5) Ada = 4-6 = -1.43  
\n
$$
\overline{1.4}
$$
\n(6) John = 6-6 = 0  
\n1.4

Another example, if the mean score for school aptitude test score of a student is 48, the standard deviation is 8. what is the Z-Score equivalent of a score of 43 at the college.

$$
Z = x - x = 43 - 48 = -.625
$$
  
5 8

That is, a raw score of 43 is .625 of standard deviation unit below the mean. To achieve the goal of comparability of students performance therefore, the students raw scores must be standardized by using the following mathematical expressions given as a guide by the federal ministry of Education Science and Technology.

## **COMPUTING GUIDE:- FOR STANDARDIZING**

## **RAW CONTINUOUS ASSESSMENT SCORE**

## **SUBJECT BY SUBJECT**

- (1) Find the sum i.e.  $1+2+3+4+5...+n = \text{sum}$
- (2) Calculate the mean  $X$

n-1

- (3) Calculate  $(X-X)^2$  where X represents a raw score and X represents the mean.
- (4) Compute the Standard deviation which is:-

$$
\sqrt{\frac{(X-X)^2 = SD}{n-1}}
$$

(5) Calculate Z-Score i.e  $X-X = Z$ 

 $SD$ 

(6) Calculate T-Score i.e  $50+10 \times Z = T$ .

#### **CHAPTER THREE**

## **3.0. SYSTEM ANALYSIS AND DESIGN**

System analysis is a critical study and analysis of the current procedures with a view to desisting a better and more efficient alternative procedures using computer and other resources to perform tasks which meet the information needs of an organisation.

The objective of system analysis is to design an effective computerised procedures which will create benefits in excess of those created by other means. It entails a process of collecting and analysising facts in respect of the existing operations and procedures in order to obtain a full appreciation of the situation prevailing so that an effective computer system may be designed and implemented.

#### 3.1 **FEASIBILITY STUDY**

The feasibility was embarked upon to determine the potential or desirability of the proposed system by studying the existing method of continuous assessment. Since the establishment of continuous assessment procedure the manual method of continuous assessment has been employed in the preparation of student result.

Information generated from the study of the old system was used in the development of the new system. During the preliminary investigation, some of the problems associated with the manual system were identified to be inadequate security and privacy of files.

Students records are not adequately secured as such unauthorized person can easily tampered with them with the aim to get relevant information about a particular student.

## **3.2 TESTING PROJECT FEASIBILITY**

For any project or work to be judged feasibly, it must pass three tests i.e.

- (a) Operational feasibility test
- (b) Technical feasibility test
- ( c) Economical feasibility test

## (a) **OPERATIONAL FEASIBILITY:-**

This is concerned with the workability of the proposed system when developed and installed. In this case one consider the acceptability and support of the management for the project and the way the new system will affect performance.

## **(b) TECHNICAL FEASIBILITY:-**

This is to test whether the proposed system can be done with the current equipment, existing software and the available personnel

## (c) **ECONOMICAL FEASIBILTY:-**

This tests for the financial feasibility of the project to access the cost of implementing the proposed project vis-a-vis the benefits to be derived from it.

## **3.3 COST AND BENEFITS ANALYSIS**

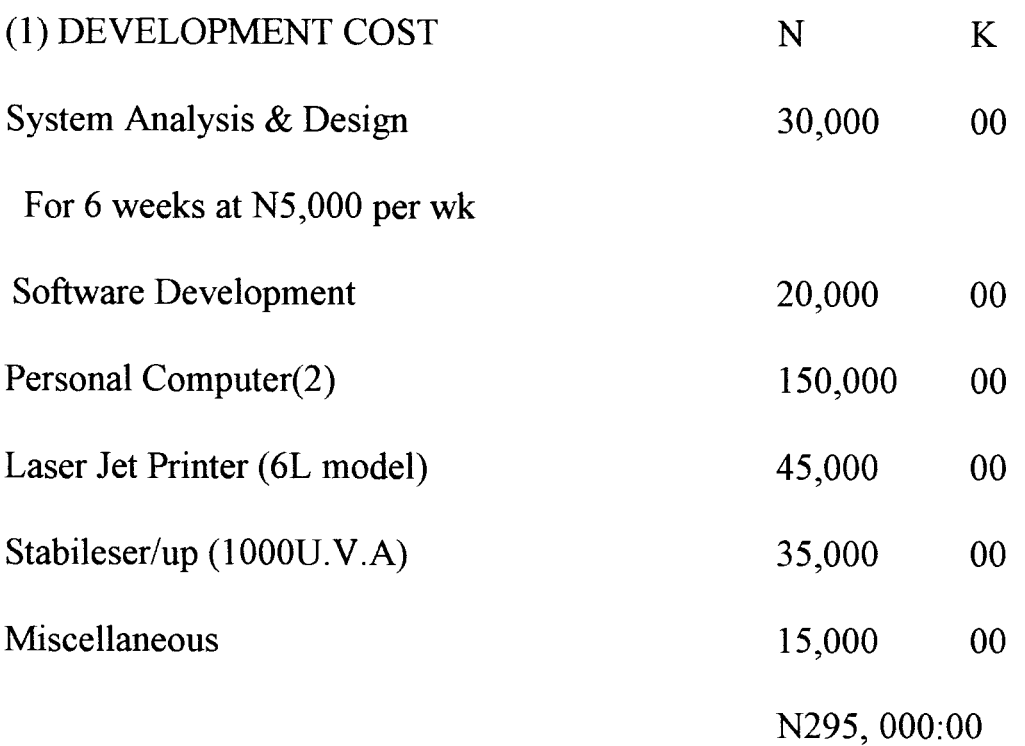

## (2) OPERATING COST

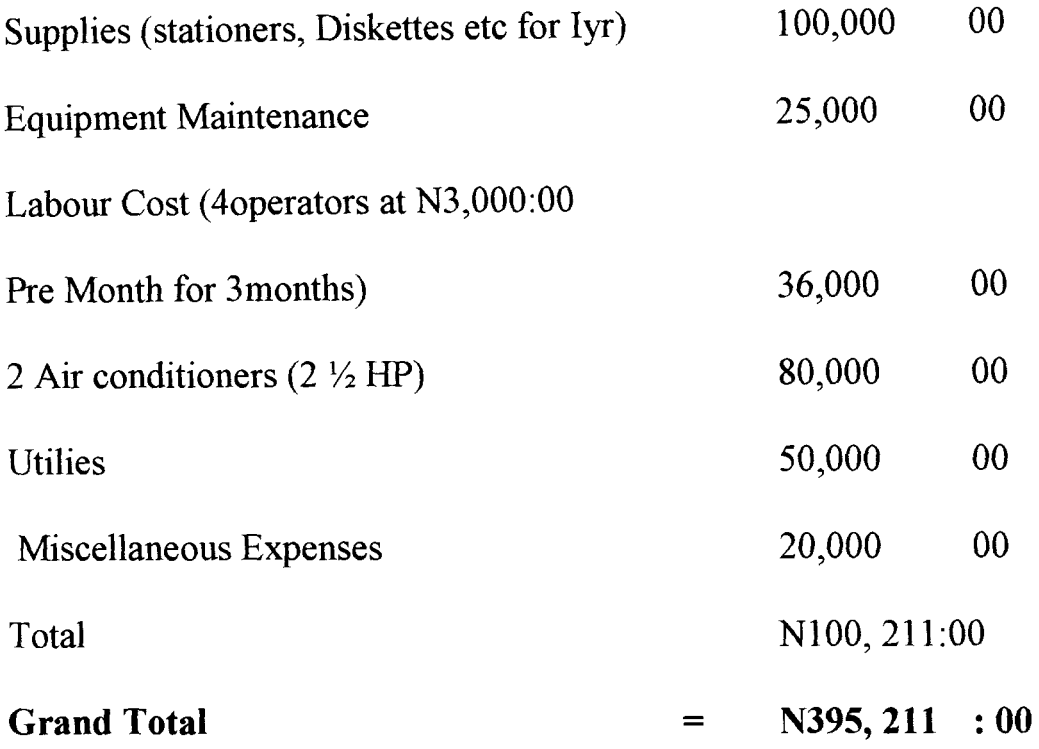

## 3.4 BENEFITS TO BE DERIVED FROM THE PROPOSED **SYSTEM**

 $(1)$ ACCURACY – Inaccuracies are the result of human errors and/or machine malfunctions. An important benefit of a well designed computer information system is their ability to provide much greater accuracy than the manual system which they replace.

(2) TIMELINESS:- This is another important characteristic of using computer in continuous assessment. The response interval of report should be short enough so that the information does not lose its freshness and value.

- (3) REDUCED Spending on stationeries
- (4) Better planning of information
- (5) Records not lost again
- (6) Security of users, book records

## **3.5 CHANGE OVER PROCEDURE**

Change over procedure is to switch from the old system to the new one. This event is known as system conversion. The change over could be in any of the following forms:-

- ( a) Parallel Changeover
- (b) Direct Changeover
- (c) Pilot Changeover
- (a) Parallel Changeover requires that the old and new system to concurrenty for sometime using the same inputs. The output of the two systems are compared. This will continue until the new system is confirmed to be working satisfactorily.

### **(b) DIRECT CHANGEOVER**

This method is the complete replacement of the old system by the new in one move. When a direct changeover is planned, system tests and training should be comprehensive, and the changeover itself planned in detail.

### (c) **PILOT CHANGEOVER**

This requires changing to the new system on a piece meal.

However, it is recommended that parallel changeover of the system be adopted for the full conversion of the system. This is to ensure that within the period of changeover students records in terms of storage and information retrieval are not in any way affected.

#### **CHAPTER FOUR**

## **4.0 SOFTWARE DEVELOPMENT/IMPLEMENTATION 4.1 INTRODUCTION**

Software are basically programs. Without the software, the hardware will not be put into effective use. The software is also implemented. Implementation includes all those activities that take place to convert from the old system to the new one.

## **4.2 CHOICE OF LANGUAGE**

The language used in programming is Database management system IV. A database management system is a software that constructs, expands and maintain the data contained in database. It provides the inter face between the user and the data in such a way that it enable the user to record, orgamze, select, report on and otherwise manage data contained in the database.

A database can be defined as a mechanized shared and centrally controlled of data used in an organisation it is any collection of useful information organized in a systematic and consistent manner. A database can also be regarded as an organized databank where data are stored.

## **FEATURES OF THE CHOSEN LANGUAGE**

In data processing environment, data are view as a whole irrespective of their type.

Furthermore, the integration of data of different types are linked by logical relationship through Data Base management system. The features of DBMS are as follows:

(l) Data Integration: - In a database, information from several files is co-ordinated, accessed and operated upon as though it is in a single file.

Logically, the information is centralized, physically the data may be located at different files.

- (2) Data Redundancy is Eliminated:- Data redundancy occurs when the same data appears in more than one file. This leads to wastage of storage space and duplication of efforts during data entry. DBMS eliminates data redundancy since data are not duplicated in files.
- (3) Data Independence:- DBMS ensures data independence because application programs are isolated from the physical or logical storage of data. This feature seeks to allow for change in the

content and organisation of physical data without reprogramming of application

(4) Data Integrity:- This is an important features of DBMS. Since data is stored once with duplication, the information retrieved is consistent as only one update is enough if there is a change in the data.

#### **4.3 ADVANTAGES OF DATABASE MANAGEMENT SYSTEM**

- (i) It is suitable for transaction processing application
- (ii) It is easy to use and understand
- (iii) It is easy to develop user-friendly application hence, data entry and updating can be easily performed.
- (iv) It is easy to make corrections.

#### **4.4 TRAINING**

The new system could be fully implemented by having an in-house training for teachers examination officer, senior staff and computer operator in the school. The duration of the training depends on how fast the personal involved can understand the system.

However, in a situation where such staff are lacking a new hand will be recruited to manage the system.

#### 4.5 **SYSTEM TESTING**

The system was examined to ensure its workability. This is done by testing each individual program to prove that they are error-free. The testing of the program were done by using the data collected. The output obtained from testing the system shows that the programs were free from errors and the system as a whole is working.

### **4.6. DOCUMENTATION OF THE SYSTEM**

The presents system involves the computerization of students continuous assessment scores in the junior secondary schools. In this system, only a systems analyst can change programs, master file, and storage facilities.

The vice-Principal's office,. Examination office, computer office and teachers are directly involved in the implementation of the system.

The benefits of this system include:-

1. The tedious task been perform by teachers in the preparation of students continuous assessment scores is reduced.

- 2. There is timely completion of processing and organisation of students' continuous assessment scores.
- 3. Students records of continuos assessment scores can easily be accessed when the need arises.
- 4. Students record of academic performance can easily be handed and maintained.
- 5. Information about students continuos assessment scores can easily be retrieved when required.

## **4.7. HARDWARE REQUIREMENTS**

Personal Computers with the following configuration:-

- 80286,80386 and 80486 Main Processor  $\overline{ }$
- At least 1024K of RAM
- At least one 3.5"or 5.25" floppy disk drive
- A colour Monitor
- Printer Laser-jet (5L model)  $\frac{1}{2}$
- 24-pin Dot-Matrix
- Stabilizer 1000 K.V.A  $\blacksquare$
- UPS 1000 K.V.A

## 2. **SOFW ARE REQUIREMENT**

- MS-Dos Version 6.0 or later  $\blacksquare$
- DBMS-D Base iv  $\blacksquare$
- Clipper 5.0 Software Development kit  $\blacksquare$
- Text Editor-MS. Dos.  $\blacksquare$

## **STARTING THE PROGRAM:**

The continuos Assessment program was developed with the Dbase IV compiler. The program makes use of a master database for keeping records of students. The structure of the database is described below.

## **STUD. DBF**

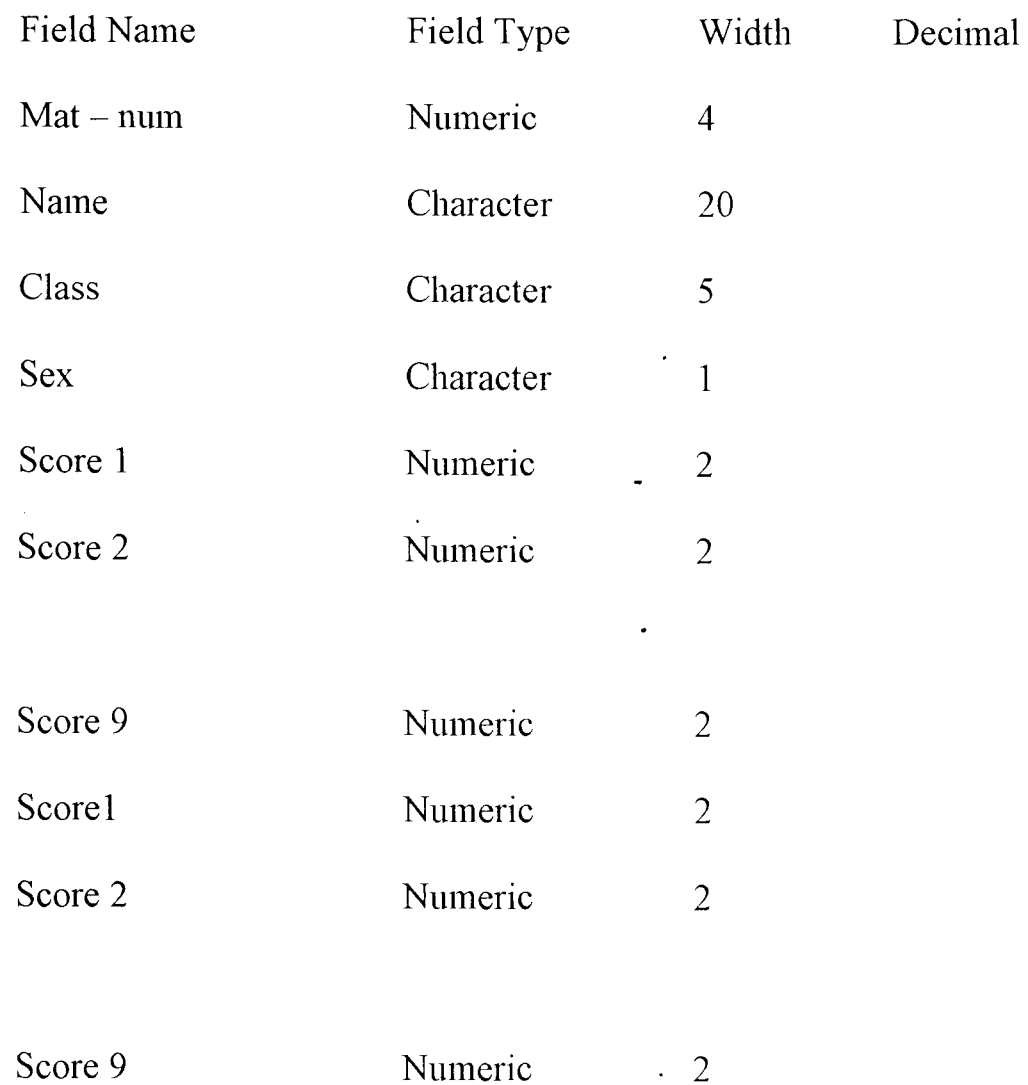

## **DELETE RECORDS:**

The delete option is used to remove unwanted records from the database. However, before a record is removed the user is prompted to be sure of the operation.

### **REPORT GENERATION:**

Three types of reports can be generated as provided in the report menu.

## REPORT MENU

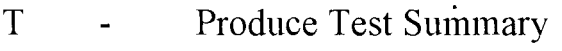

- E Produce Exam Summary
- o Produce Total Summary
- X. Exit

## **PRODUCE TEXT SUMMARY:**

The text summary report displays the test scores in each of the subjects for all the students, total score and average score.

## **PRODUCE EXAM SUMMARY: .**

The Exam Summary report display, the exam scores in each of the subjects for all the students, total score and average score.

## **PRODUCE TOTAL SUMMARY:**

This is a report of the addition of text score and exam scores in each of the subjects, the total score and average score.

#### **CHAPTER FIVE**

## **5.0 SUMMARY, CONCLUSION AND RECOMMENDATIONS**

#### **5.1 SUMMARY**

The work is focussed on the computerization of students' continuos assessment records in secondary schools. The present system was reviewed and analyzed through observation and inspection. The analysis showed the urgent need for computerization and the requirement of the system.

A design of a new system was carried out by specifying the system output, input types of file structure and organization, and the system procedure.

#### 5.2. **CONCLUSION**

The output obtained from the implementation of the system led to the following conclusions.

- 1. The system is simple, easy, reliable economical and flexible.
- 2. The new system is error free in processing and organisation of students' continuous assessment records.
- 3. The output is produced without delay.
- 4. Where there is an omission of students' records, such records can be replaced without destroying the entire work.
- 5. Retrieval of information about students' continuous assessment records will be fast and easy.

## 5.3. **RECOMMENDATIONS**

- 1. As a result of the immense benefits of the system, school administrator in both the private and public schools should adopt this system of continuos assessment.
- II. The Federal and State, Public and Private groups involved in education should lay greater emphasize on the use of this system of continuous assessment in schools under their jurisdiction.
- III. Greater awareness and computer literacy should be encouraged to ease the burred on teachers and students whose future might be ruined by lose of his her records.

#### **REFERENCES**

- 1. Adeshina.S. (19983) Nigeria Education "Trade and Issues" University of Ife Press, Ile Ife Nigeria.
- 2. Ayo. C.K. (1994) Computer Literacy, (Operations and Appreciations ),. A1nukitan Comm. Press (Nig) Ltd, Egbe, Kogi State.
- 3. Ayotunde, E.Y(1984) Continuous Assessments-A simple guide for Teacehsr Cassell Press Ltd Sussex.
- 4. Badmus.R. (1998) Course Material on System analysis & Design. F.U.T Minna. (Unpublished).
- 5. Ehiametalor. E.T. (1989) Implementation of National Policy on Education Nigeria Education Research Council Benin-City.
- 6. Ezewu. E.E (19980) The Teachers Guide to the Design and Assessment of Classroom Instructional Outcomes. Ibadan University Press, Ibadan.
- 7. Ezewu. E.E et al (19982) Principles and Practice of Continuos Assessment Evans Brother (Nig. Publishers)Ltd.
- 8. Federal Ministry of Education-A handbook on continuous Assessment, Lagos Heinmann Educational Books. (1985).
- 9. Federal Republic of Nigeria- National Policy on Education, Lagos NERC Press, (1981).

set talk off set bell off set confirm on set date to brit set color to  $w+/b$ ,  $r+$ set status off SET DEVICE TO SCREEN do password with 'ACCESS' CLEAR SET TALK OFF SET ECHO OFF SET ESCAPE OFF SET STATUS OFF  $K = .T$ . DO WHILE K @4,25 SAY "CONTINIOUS ACCESSMENT SYSTEM" @6,26 SAY "IN JUNIOR SECONDARY SCHOOL" STORE SPACE(1) TO CHOICE @7,20 TO 22,60 DOUBLE @08,22 CLEAR TO 21,59 @10,25 SAY [R----REGISTER STUDENTS] @12,25 SAY [S----SCORES ENTRY] @14,25 SAY [M----MODIFY RECORD(s}] @16,25 SAY [D----DELETE RECORD(s}] @18,25 SAY [P----REPORT GENERATION] @20,25 SAY [X----EXIT] @22,25 SAY [ENTER YOUR CHOICE) @22,45 GET CHOICE PICT "@!" READ CLEAR DO CASE CASE CHOICE='R' DO ADDREC CASE CHOICE='S' DO SCORES CASE CHOICE='M' DO MODIFY CASE CHOICE='D' DO DELETE CASE CHOICE='P' DO REPORT CASE CHOICE  $= 'X'$  $K = .F$ . ENDCASE CLEAR loop ENDDO RETURN PROCEDURE SCORES  $X = .T$ . DO WHILE X CLEAR  $CHOICE=$ ' ' @4,20 TO 23,70 DOUBLE @6,22 SAY "MASTER FILE MENU" @10,30 SAY" [T----TEST SCORES)" @12,30 SAY "[E----EXAM SCORES]" @14,30 SAY "[X----EXIT]" @16,30 SAY" [ENTER YOUR CHOICE]"

@16,55 GET CHOICE PICT "@!" READ DO CASE CASE CHOICE='T' DO ADDTEST CASE CHOICE='E' DO ADDEXAM CASE CHOICE='X' CLEAR  $X = .F$ . ENDCASE loop ENDDO RETURN PROCEDURE REPORT  $H = T$ . DO WHILE H STORE SPACE (1) TO CHOICE CLEAR @3,30 SAY "REPORT" @4,10 TO 22,65 DOUBLE @8,15 SAY "[T----PRODUCE TEST SUMMARY]" @10,15 SAY "[E----PRODUCE EXAM SUMMARY]" @12,15 SAY "[O----PRODUCE TOTAL SUMMARY]" @14,15 SAY "[X----EXIT]" @16,15 SAY "[PLEASE ENTER YOUR CHOICE]" @16,45 GET CHOICE PICT "@!" READ DO CASE CASE CHOICE='T' DO REPT1 CASE CHOICE='E' DO REPT2 CASE CHOICE='O' DO REPT3 CASE CHOICE='X' CLEAR  $H = .F$ . CLOSE DATA ENDCASE ENDDO RETURN PROCEDURE PASSWORD parameter pass SET COLOR TO GR+, G+ CLEA  $trial = 0$ store space(6) to pword do while trial  $\leq 3$ @8,33 say "Security" @lO,12 to 12,61 doubl @11,13 say " Enter your password set colo to R,B,W+,B @11,37 clear to 11,41 store 0 to k, counter Pword =  $space(0)$ II

```
p = 37\omega 11,37 say spac(23)
do while counter < 6 .and. k<>13 
   p = p+1k=0Do while k = 0k = inkey()enddo 
  set colo to /gb+ 
    if k \leq 13@11, p say "%"
     pword = pword + chr(k)endif 
 enddo 
      if pword <> pass 
         trial = trial + 1@ 11,14 say space(30) 
     @ 11,14 say "Invalid Password, Try Again"
     wait "n 
     loop 
    else 
      exit 
    endif 
enddo 
if pword = passelse 
     @ 11,14 say space(30) 
     @ 11,14 say "Correct Password, Access Granted" 
    return 
   QUIT 
endif 
return 
PROCEDURE ADDREC 
use stud 
ans = "Y"do while ans = "Y"clear 
   @ 2,30 to 4,50 double 
   @ 3,32 say "ADD RECORDS" 
   @ 6,10 to 18,70 
   store space(20) to mname 
   store 0 to mmat_num 
   store space(5) to mclass 
   store space(l) to msex 
   @ 8,15 say "Enter Student Number: " get mmat_num pict "9999" 
   read 
   locate all for mat_num = mmat_num 
   if found () 
      @ 10,15 to 12,65 
      @ 11,20 say "Record already exist" 
      wait ""
   else 
     do accepter 
     read 
     append blank 
     repl name with mname
     repl class with mclass 
     repl sex with msex 
     repl mat_num with mmat_num
```

```
endif 
  @ 19,20 to 21,60 
  @ 19,20 to 21,60<br>@ 20,25 say "Are there more records (Y/N) ? " get ans pict "!";
     valid ans $ "YN" error "Invalid Entry !!!"
  read 
enddo 
close data 
return 
PROCEDURE ADDTEST 
use stud 
ans = "Y"do while ans = "Y"clear 
   @ 2,25 to 4,55 double 
   @ 3,30 say "ADD TEST RECORDS"
   @ 6,10 to 19,70 
   store 0 to mmat_num 
   store 0 to mscort1, mscort2, mscort3, mscort4, mscort5
   store 0 to mscort6, mscort7, mscort8, mscort9
   @ 8,15 say "Enter Student Number: " get mmat_num pict "9999"
   read 
   locate all for mat_name = mmat_nameif . not. found () 
      @ 10,15 to 12,65 
      @ 11,20 say "Record does not exist"
      wait ""
   else 
     do acceptest 
     read 
     repl 
scort1 
with 
mscort1 
     repl 
scort2 
with 
mscort2 
     repl 
scort3 
with 
mscort3 
     repl 
scort4 
with 
mscort4 
      repl 
scort5 
with 
mscort5 
     repl 
scort6 
with 
mscort6 
     repl 
scort7 
with 
mscort7 
     repl 
scort8 
with 
mscort8 
     repl 
scort9 
with 
mscort9 
  endif 
  @ 19,20 to 21,60 
  @ 20,25 say "Are there more Test Scores (Y/N)" get ans pict "!";
     valid ans $ "YN" error "Invalid Entry !!!"
  read 
enddo 
close data 
return 
PROCEDURE ADDEXAM
use stud 
ans = "Y"do while ans = "Y"clear 
   @ 2,25 to 4,55 double 
   @ 3,30 say "ADD EXAM RECORDS"
   @ 6,10 to 19,70 
   store 0 to mmat_num 
   store 0 to mscore1, mscore2, mscore3, mscore4, mscore5 
   store 0 to mscore6, mscore7, mscore8, mscore9 
   @ 8,15 say "Enter Student Number: 11 get mmat_num pict "9999"
```

```
read 
   locate all for mat_num = mmat_num 
   if .not. found() 
      @ 10,15 to 12,65 
      @ 11,20 say "Record does not exist" 
      wait "" 
   else 
     do acceptexa 
     read 
     repl 
score1 
with 
mscore1 
     repl 
score2 
with 
mscore2 
     repl 
score3 
with 
mscore3 
     repl 
score4 
with 
mscore4 
     repl 
score5 
with 
mscore5 
     repl 
score6 
with 
mscore6 
     repl score7 with mscore7
     repl 
score8 
with 
mscore8 
     repl 
score9 
with 
mscore9 
  endif 
  @ 19,20 to 21,60 
  \degree 19/10 bo 11/00 there more Exam Scores (Y/N)" get ans pict "!";
     valid ans $ "YN" error "Invalid Entry!!!" 
  read 
enddo 
close data 
return 
Procedure Accepter 
@ 10,15 say "Enter Student Name : " get mname pict "@!"
@ 12,15 say "Enter Student Class : " get mclass pict "JSS9A"
@ 14,15 say "Enter Student Sex " get msex pict "!"i 
     valid msex $ "MF" error "Invalid Entry !!!"
return 
Procedure Acceptest 
@ 10,15 say "Test Score in Mathematics: " get mscort1 pict "99" range 
0, 
@ 11,15 say "Test Score in English " get mscort2 pict "99" range 
0, 
@ 12,15 say "Test Score in Int. Sci. " get mscort3 pict 99" range 
0, 
@ 13,15 say "Test Score in Soc. Stu. " get mscort4 pict 99" range 
0, 
@ 14,15 say "Test Score in Bus. Stu. " get mscort5 pict 99" range 
0, 
@ 15,15 say "Test Score in Intro Tech " get mscort6 pict 99" range 
0, 
@ 16,15 say "Test Score in Hom/Agric " get mscort7 pict 99" range 
0, 
@ 17,15 say "Test Score in CRS/IRS " get mscort8 pict 99" range 
@ 18,15 say "Test Score in Language " get mscort9 pict 99" range 
return 
Procedure Acceptexa 
@ 10,15 say "Exam Score in Mathematics: " get mscore1 pict 99" range 
0, 
@ 11,15 say "Exam Score in English " get mscore2 pict 99" range 
0, 
@ 12,15 say "Exam Score in Int. Sci. " get mscore3 pict 99" range 
0, 
@ 13,15 say "Exam Score in Soc. Stu. " get mscore4 pict 99" range 
0, 
@ 14,15 say "Exam Score in Bus. Stu. " get mscore5 pict 99" range 
0, 
@ 15,15 say "Exam Score in Intro Tech " get mscore6 pict 99" range 
0, 0, 
                                                                        0,
```
@ 16,15 say "Exam Score in Hom/Agric " get mscore7 pict "99" range 0, @ 17,15 say "Exam Score in CRS/IRS @ 18,15 say "Exam Score in Language return " get mscore8 pict "99" range 0, " get mscore9 pict "99" range 0, PROCEDURE MODIFY use stud ans =  $"Y"$ do while ans  $= "Y"$ clear @ 2,30 to 4,50 double @ 3,32 say "MODIFY RECORDS" @ 6,10 to 18,70 store space(20) to mname store space(5) to mclass store space (1) to msex store 0 to mmat\_num @ 8,15 say "Enter Student Number: " get mmat\_num pict "9999" read  $locate$  all for  $mat\_num = mmat\_num$ if . not. found () @ 10,15 to 12,65 @ 11,20 say "Record does not exist" wait "" else store name to mname store class to mclass store sex to msex store mat num to mmat num do accepter read repl name with mname repl class with mclass repl sex with msex repl mat\_num with mmat\_num endif @ 19,20 to 21,60  $\in$  20,25 say "Are there more records  $(Y/N)$  " get ans pict "!"; valid ans \$ "YN" error "Invalid Entry !!!" read enddo close data return PROCEDURE DELETE use stud ans  $=$  "Y" do while ans  $= "Y"$ clear @ 2,30 to 4,50 double @ 3,32 say "DELETE RECORDS" @ 6,10 to 18,70 store space(20) to mname<br>store 0 to mmat\_num @ 8,15 say "Enter Student Number: " get mmat\_num pict "9999" read  $locate$  all for  $mat\_num = mmat\_num$ if .not. found()

```
@ 10,15 to 12,65
     @ 11,20 say "Record does not exist"
     wait
  else
    store name to mname
    store class to mclass
    store sex to msex
    do accepter
    clear gets
    res = \overline{"Y"}@ 19,20 to 21,60
    @ 20,25 say "Are you sure (Y/N) ? " get res pict "!";
      valid res $ "YN" error "Invalid Entry !!!"
    read
    if res = "Y"delete
       pack
    endif
 endif
 @ 19,20 to 21,60
 @ 20,25 say "Are there more records (Y/N) " get ans pict "!";
    valid ans $ "YN" error "Invalid Entry !!!"
 read
enddo
close data
return
Procedure REPT1
  clear
  @ 2,30 to 4,50 double
  @ 3,32 say "REPORT PROGRAM"
  @ 6,10 to 18,70
  store space(5) to mclass
  @ 8,15 say "Enter Class to Print: " get mclass pict "JSS9!"
  read
set device to file 'rept1.out'
set space on
use stud
go top
@ 2,38 say "****************************
@ 3,38 say "* SUMMARY OF TEST SCORES *"
@ 4,38 say "****************************
@ 6.5 say "CLASS : " + mclass
@ 9,5 say "*
@ 10,5 \bar{\text{say}} "* S/NO STUD.NO.
                                  NAME
                                                MAT ENG INT SOC
sn = 1m = 11do while .not. eof ()
if class = mclassm = m + 1@ m, 5 say '|'+str(sn, 3)+' | '+str(mat_num, 4)+' | '+name+' |'
  i = 1msum = 0do while i \leq 9
     newsto = "SCORT" + str(i, 1)@ m, 40 + (i*5) say str(&newsto, 2)
     i = i + 1
```

```
msum = msum + \&newstoenddo
  @ m, 91 say ' | '+str (msum, 4) + '| '+str (msum/9, 6, 2) + '| '
  sn = sn + 1endif
  skip
enddo
      @m+1.5set device to screen
wait
close data
return
Procedure REPT2
  clear
  @ 2,30 to 4,50 double
  @ 3,32 say "REPORT PROGRAM"
  @ 6,10 to 18,70
  store space (5) to mclass
  @ 8,15 say "Enter Class to Print: " get mclass pict "JSS9!"
  read
set device to file 'rept2.out'
set space on
use stud
go top
@ 2,38 say "****************************
@ 3,38 say "* SUMMARY OF EXAM SCORES *"
@ 4,38 say "*****************************
@ 6,5 say "CLASS : " + mclass
@ 9,5 say "*
@ 10,5 say "* S/NO STUD.NO.
                              NAME
                                          MAT ENG INT SOC
sn = 1m = 11do while .not. eof ()
if class = mclassm = m + 1@ m, 5 say '|'+str(sn, 3) +' | '+str(mat_num, 4) +' | '+name+' |'
  i = 1msum = 0do while i \leq 9newsto = "SCORE" + str(i, 1)@ m, 40+(i*5) say str(&newsto, 2)
    i = i + 1msum = msum + \&newstoenddo
  @ m, 91 say ' | '+str(msum, 4) + '| '+str(msum/9, 6, 2) + ' | '
  sn = sn + 1endif
  skip
enddo
set device to screen
wait
close data
return
Procedure REPT3
  clear
```

```
@ 2,30 to 4,50 double
  @ 3,32 say "REPORT PROGRAM"
  @ 6,10 to 18,70
  store space(5) to mclass
  @ 8,15 say "Enter Class to Print: " get mclass pict "JSS9!"
  read
set device to file 'rept3.out'
set space on
use stud
go top
@ 2,35 say "********************************
@ 3,35 say "* SUMMARY OF TEST+EXAM SCORES *"
@ 4,35 say "**********************************
@ 6,5 say "CLASS : " + mclass
     @ 8.5@ 9,5 say "*
@ 10,5 say "* S/NO STUD. NO.
                                               MAT ENG
                                                         INT
                                 NAME
                                                             SOC.
sn = 1m = 11do while .not. eof()
if class = mclassm = m + 1@ m, 5 say '|'+str(sn, 3) +' | '+str(mat_num, 4) +' | '+name+' |'
  \mathbf{i} = \mathbf{1}msum = 0do while i \leq 9
     newstol = "SCORT" + str(i, 1)newsto2 = "SCORE" + str(i, 1)newval = \&newsto1 + \&newsto2if newval \ge 70
        @ m, 40 + (i * 5) say str (newval, 2) +"A "
     endif
     if newval >= 60 .and. newval <= 69@ m, 40 + (i * 5) say str(newval, 2) + "B "
     endif
     if newval >= 50 .and. newval <= 59@ m, 40 + (i * 5) say str (newval, 2) +"C "
     endif
     if newval >= 40 .and. newval <= 49@ m, 40+(i*5) say str(newval, 2) +"D "
     endif
     if newval \leq 39
        @ m, 40+(i*5) say str(newval, 2) +"F"
     endif
     i = i + 1msum = msum + newvalenddo
  @ m, 91 say ' | '+str(msum, 4) + ' | '+str(msum/9, 6, 2) + ' | '
  sn = sn + 1endif
  skip
enddo
set device to screen
wait
close data
return
```
### \*\*\*\*\*\*\*\*\*\*\*\*\*\*\*\*\*\*\*\*\*\*\*\*\*\* \* SUMMARY OF EXAM SCORES \*<br>\*\*\*\*\*\*\*\*\*\*\*\*\*\*\*\*\*\*\*\*\*\*\*\*\*\*\*

CLASS : JSS1B

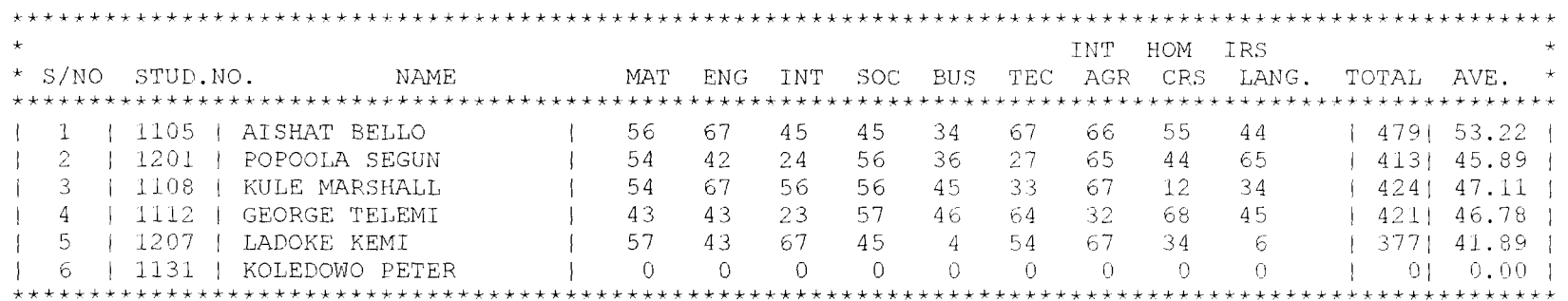

#### \*\*\*\*\*\*\*\*\*\*\*\*\*\*\*\*\*\*\*\*\*\*\*\*\*\*\*\*\*\*\* \* SUMMARY OF TEST+EXAM SCORES \*

\*\*\*\*\*\*\*\*\*\*\*\*\*\*\*\*\*\*\*\*\*\*\*\*\*\*\*\*\*\*\*

CLASS : JSS1A

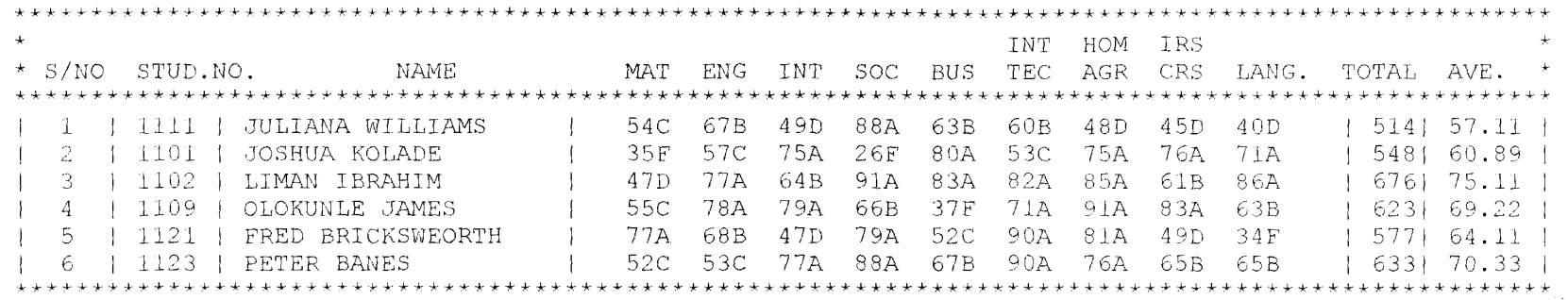

#### \*\*\*\*\*\*\*\*\*\*\*\*\*\*\*\*\*\*\*\*\*\*\*\*\*\* \* SUMMARY OF TEST SCORES \* \*\*\*\*\*\*\*\*\*\*\*\*\*\*\*\*\*\*\*\*\*\*\*\*\*\*

CLASS : JSS1A

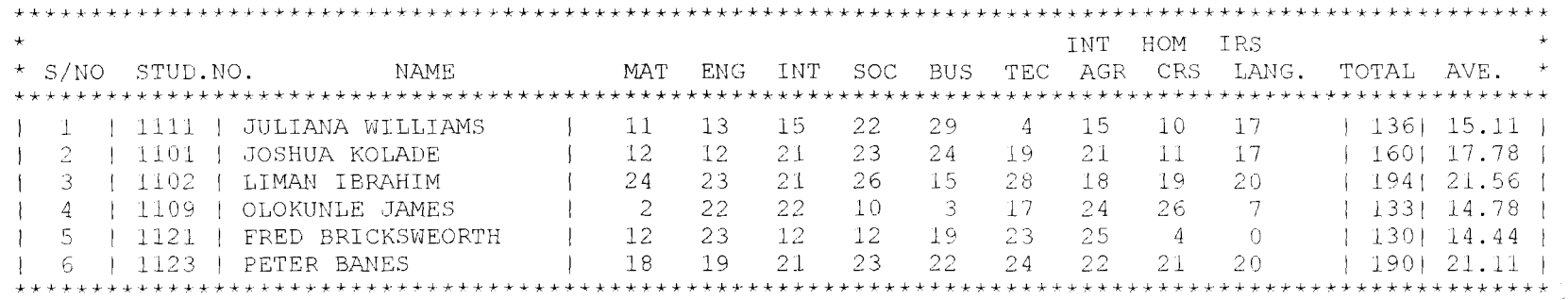

 $\mathcal{L}^{\mathcal{L}}(\mathcal{L}^{\mathcal{L}}(\mathcal{L}^{\mathcal{L$ 

#### \*\*\*\*\*\*\*\*\*\*\*\*\*\*\*\*\*\*\*\*\*\*\*\*\*\*\*\*\*\*\*

#### \* SUMMARY OF TEST+EXAM SCORES \* \*\*\*\*\*\*\*\*\*\*\*\*\*\*\*\*\*\*\*\*\*\*\*\*\*\*\*\*\*\*\*

CLASS : JSS1B

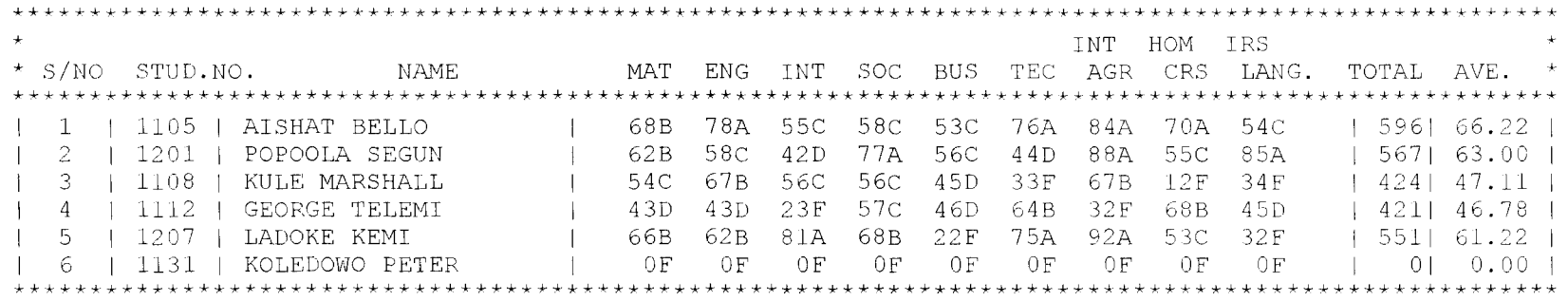

\*\*\*\*\*\*\*\*\*\*\*\*\*\*\*\*\*\*\*\*\*\*\*\*\* \* SUMMARY OF EXAM SCORES \* 

CLASS : JSS1A

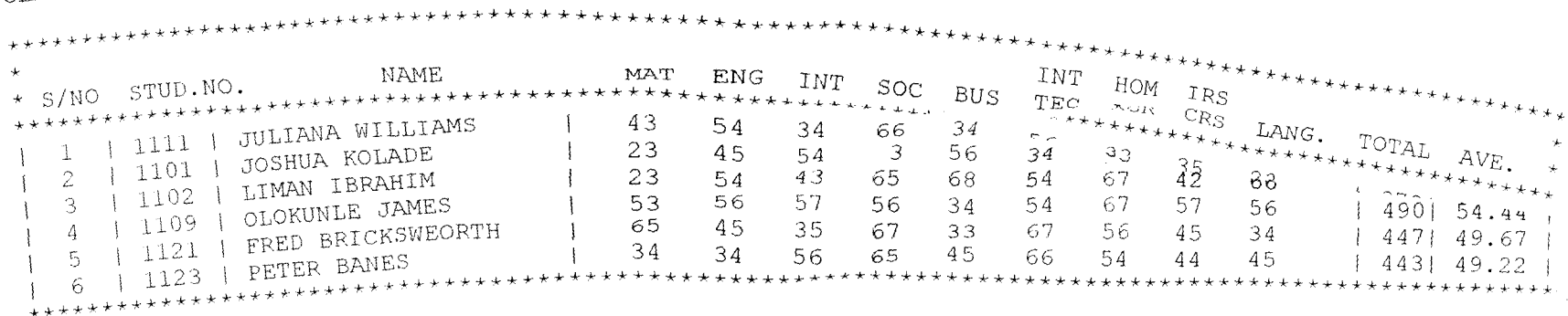